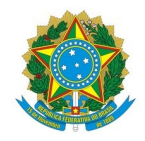

# Ministério da Educação Instituto Federal de Educação, Ciência e Tecnologia do Rio Grande do Norte CAMPUS MOSSORÓ

Rua Raimundo Firmino de Oliveira, 400, Conj. Ulrick Graff, 400, 240800305, MOSSORÓ / RN, CEP 59.628-330 Fone: (84) 3422-2652

EDITAL Nº 26/2024 - DG/MO/RE/IFRN 30 de abril de 2024

## **PROCESSO SELETIVO SIMPLIFICADO PARA ESTAGIÁRIO**

**O DIRETOR GERAL DO** *CAMPUS* **MOSSORÓ DO INSTITUTO FEDERAL DE EDUCAÇÃO, CIÊNCIA E TECNOLOGIA DO RIO GRANDE DO NORTE**, no uso de suas atribuições, conferidas pela Portaria nº nº 1.630/2023 - RE/IFRN, de 27 de setembro de 2023, publicada no Diário Oficial da União em 29 de setembro de 2023, e de acordo com o que disciplina a Lei nº 11.788, de 25 de setembro de 2008, torna público, pelo presente Edital, o período de inscrições para seleção de candidatos interessados em concorrerem à vaga para estágio extracurricular. O processo ocorrerá de acordo com o quadro e as normas a seguir:

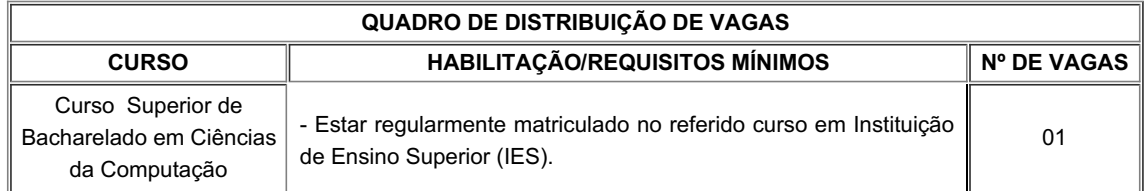

## **1. DAS VAGAS**

1.1. Será oferecida 01 (uma) vaga de estágio com regime de trabalho de 20 (vinte) horas semanais, conforme o Quadro de Distribuição de Vagas do presente Edital.

1 . 2 . A bolsa a ser percebida pelo candidato/a contratado/a corresponde a uma remuneração bruta de R\$ 787,98 (setecentos e oitenta e sete reais e noventa e oito centavos) mais benefícios (auxílio-transporte e seguro de acidentes pessoais).

1.3. Será concedido o benefício de auxílio-transporte por dia efetivamente estagiado conforme artigo nº 12 da Lei 11.788, de 25/09/2008, Órgão emissor: 17000 - MINISTÉRIO DA ECONOMIA, de acordo com a tabela, além do seguro de acidentes pessoais, conforme quadro abaixo:

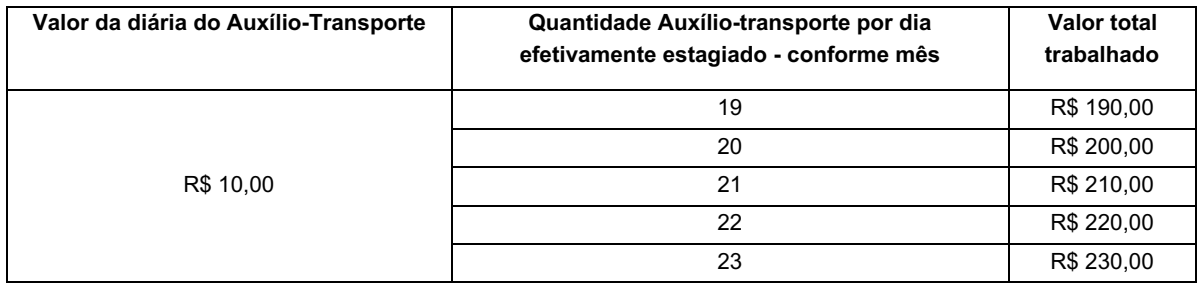

## **2. DAS VAGAS DESTINADAS A PORTADORES DE DEFICIÊNCIA E A NEGROS**

2.1. Em atenção à Orientação Normativa n° 01/2019-DIGPE/RE/IFRN, do total de vagas destinadas a cada cargo, fica assegurado às pessoas com deficiência o percentual de 10% (dez por cento) das vagas oferecidas e aos negros 30% (trinta por cento) das vagas oferecidas pela parte concedente do estágio.

2.2. Considera-se pessoa com deficiência (PCD) aquela que se enquadra nas categorias discriminadas no artigo 4º do Decreto n.º 3.298/99 e suas alterações posteriores.

2.2.1. O candidato PCD deverá declarar sua condição no ato da inscrição e anexar laudo que comprove sua deficiência juntamente ao currículo.

2.2.2. O candidato que não declarar sua condição de PCD no ato da inscrição perderá o direito de concorrer às vagas destinadas as pessoas com deficiência.

2.2.3. A pessoa com deficiência, resguardadas as condições especiais previstas no Decreto nº 3.298/99 e suas alterações posteriores, participará do Processo Seletivo em igualdade de condições com os demais candidatos no que concerne ao conteúdo das provas, à avaliação e aos critérios de aprovação, ao horário e ao local de aplicação das provas e à nota mínima exigida para todos os demais candidatos.

2.2.4. Os candidatos PCD concorrerão concomitantemente às vagas reservadas e às vagas destinadas à ampla concorrência, de acordo com a sua classificação na seleção.

2.2.5. Os candidatos PCD aprovados dentro do número de vagas oferecido para a ampla concorrência não serão computados para efeito do preenchimento das vagas reservadas.

2.2.6. Na hipótese de desistência de candidato PCD aprovado em vaga reservada, a vaga será preenchida pelo candidato PCD classificado na posição imediatamente posterior.

2.2.7. Na hipótese de não haver número de candidatos PCD aprovados suficiente para ocupar as vagas reservadas, as vagas remanescentes serão revertidas para a ampla concorrência e serão preenchidas pelos demais candidatos aprovados, observada a ordem de classificação.

2.3. Poderão concorrer às vagas reservadas a candidatos negros aqueles que se autodeclararem pretos ou pardos no ato da inscrição na seleção de estágio, conforme o quesito cor ou raça utilizado pela Fundação Instituto Brasileiro de Geografia e Estatística - IBGE.

2.3.1. O candidato negro deverá declarar sua condição no ato da inscrição.

2.3.2. O candidato que não se declarar negro no ato da inscrição perderá o direito de concorrer às vagas destinadas aos negros.

2.3.3. Os candidatos negros concorrerão concomitantemente às vagas reservadas e às vagas destinadas à ampla concorrência, de acordo com a sua classificação na seleção.

2.3.4. Os candidatos negros aprovados dentro do número de vagas oferecido para a ampla concorrência não serão computados para efeito do preenchimento das vagas reservadas.

2.3.5. Na hipótese de desistência de candidato negro aprovado em vaga reservada, a vaga será preenchida pelo candidato negro classificado na posição imediatamente posterior.

2.3.6. Na hipótese de não haver suficiente número de candidatos negros aprovados para ocupar as vagas reservadas, as vagas remanescentes serão revertidas para a ampla concorrência e serão preenchidas pelos demais candidatos aprovados, observada a ordem de classificação.

2.4. O candidato que se declarar pessoa com deficiência ou negro, se classificado no concurso (na seleção), figurará em lista específica e também na listagem de classificação geral dos candidatos ao cargo de sua opção.

2.5. Aplicação de reserva de vagas para pessoas com deficiência e negros se aplica independentemente do nível de escolaridade exigida pelo estágio.

2.6. A contratação dos candidatos selecionados respeitará os critérios de alternância e proporcionalidade, que consideram a relação entre o número de vagas total para o estágio e o número de vagas reservadas.

2.7. A reserva de vagas será aplicada quando o número de vagas oferecidas na seleção for igual ou superior a três.

2.8. Na hipótese de quantitativo fracionado para o número de vagas reservadas:

2.8.1. O quantitativo será aumentado para o primeiro número inteiro subsequente, em caso de fração igual ou maior que cinco décimos; ou

2.8.2. O quantitativo será diminuído para o primeiro número inteiro imediatamente inferior, em caso de fração menor que cinco décimos.

## **3. DAS INSCRIÇÕES**

3.1. Para efetuar a inscrição, o aluno deverá enviar o seu currículo para o e-mail **diapac.mo@ifrn.edu.br,** de 13 a 19 de maio de 2024, com assunto "**ESTÁGIO**", em formato PDF.

3.1.1. O aluno deverá anexar ao currículo os documentos que comprovem as informações apresentadas, como, por exemplo: declaração de vínculo com IES, histórico escolar, certificado de conclusão de curso etc.

3.1.2. O currículo e demais anexos devem ser enviados em arquivo único.

3.1.3. A responsabilidade sobre a integridade do arquivo enviado é, totalmente, do candidato.

3.2. Não poderão se inscrever alunos com vínculo empregatício com outra instituição ou que estejam em outro estágio ou ainda desenvolvendo algum projeto de prática profissional remunerado.

3.3. Não será cobrado pagamento de taxa de inscrição.

#### **4. DO PROCESSO SELETIVO**

4.1. A seleção do candidato será realizada por análise de currículo.

4.1.1. Os currículos devem ser enviados conforme orientações contidas no item 3 desse Edital.

4.2. O resultado final da seleção será divulgado até o dia 24 de maio de 2024.

## **5. DAS ATIVIDADES A SEREM DESENVOLVIDAS**

5.1 Primeiro Semestre:

5.1.1. Análise de Requisitos Iniciais:

5.1.1.1. Realização de reuniões com os stakeholders para entender as necessidades específicas dos usuários do sistema de gestão de horários acadêmicos.

5.1.1.2. Documentação dos requisitos iniciais do sistema, incluindo funcionalidades desejadas e restrições.

5.1.2. Pesquisa e Estudo de Tecnologias:

5.1.2.1. Pesquisa e estudo das tecnologias relevantes para o desenvolvimento do software, como linguagens de programação, frameworks e ferramentas de banco de dados.

5.1.2.2. Avaliação das tecnologias existentes no sistema Cacatua e identificação das oportunidades de melhoria ou atualização.

5.1.3. Prototipagem de Interfaces:

5.1.3.1. Desenvolvimento dos protótipos de interfaces do usuário para o sistema de divisão de horários por dia, turma e docente, utilizando ferramentas como Adobe XD ou Sketch.

5.1.3.2. Verificação de feedback dos usuários e ajustes com base nas suas necessidades e preferências.

5.1.4. Implementação do Módulo de Divisão de Horários:

5.1.4.1. Desenvolvimento do módulo de divisão de horários por dia, turma e docente, utilizando as tecnologias escolhidas.

5.1.4.2. Realização de testes unitários para garantir a qualidade e o funcionamento correto do módulo.

5.1.5. Integração e Testes de Sistema:

5.1.5.1. Integração do novo módulo ao sistema Cacatua existente.

5.1.5.2. Realização de testes de sistema para verificar a integração adequada e identificação dos possíveis problemas de compatibilidade.

5.2. Segundo Semestre:

5.2.1. Refinamento de Requisitos:

5.2.1.1. Revisão e atualização dos requisitos do sistema com base no feedback dos usuários e nas experiências obtidas com o módulo desenvolvido no primeiro semestre.

5.2.1.2. Documentação das alterações e atualização do plano de desenvolvimento.

5.2.2. Desenvolvimento do Sistema de Impressão de Horários:

5.2.2.1. Projeto e implementação do sistema de impressão de horários, permitindo que os usuários gerem e imprimam horários personalizados.

5.2.2.1. Integração do novo sistema com as funcionalidades existentes do Cacatua.

5.2.3. Testes de Aceitação do Usuário:

5.2.3.1. Realização de testes de aceitação do usuário para garantir que o sistema de impressão de horários atenda às expectativas e necessidades dos usuários finais.

5.2.3.2. Coleta e feedback dos usuários e ajustes conforme necessários.

5.2.4. Melhorias de Desempenho e Segurança:

5.2.4.1. Atualização, Identificação e implementação de melhorias de desempenho e segurança no sistema Cacatua, incluindo otimizações de código e atualizações de segurança.

5.2.4.2. Realização de testes de desempenho para garantir que o sistema atenda aos requisitos de performance.

5.2.5. Implantação:

5.2.5.1. Preparação da documentação técnica e de usuário para facilitar a implantação do sistema de gestão de horários acadêmicos.

5.2.5.2. Treinamento da equipe e os usuários finais sobre as novas funcionalidades do sistema.

## **6. DAS DISPOSIÇÕES GERAIS**

6.1. A inscrição do aluno implicará a aceitação total e incondicional das normas e instruções constantes neste edital.

6.2. Na entrevista, o candidato deverá apresentar declaração de estudante que comprove período mínimo e curso exigido para investidura na bolsa, bem como documento oficial com foto.

6.3. Só poderão comparecer à entrevista os candidatos cujos nomes constarem na lista oficial divulgada em 03/05/2024.

6.4. O período de vigência do estágio, será de um ano, podendo ser prorrogado por mais um ano. A data do início do estágio será de acordo com o dia da assinatura do contrato.

6.5. Serão incorporados a este edital, para todos os efeitos, quaisquer editais complementares que visem a correções e aperfeiçoamento do processo seletivo.

6.6. Os casos omissos neste Edital serão analisados pela Diretoria de Gestão de Pessoas do *Campus* Mossoró.

6.7. Este Edital entra em vigor a partir de sua publicação, sendo válido apenas para este processo seletivo, revogadas as disposições em contrário.

# **HÉLIO HENRIQUE CUNHA PINHEIRO Diretor-Geral** (Portaria nº 1.782/RE/IFRN, de 21/12/2020, publicada no DOU de 22/12/2020)

## **ANEXO I – CRONOGRAMA DE EXECUÇÃO DO PROCESSO SELETIVO**

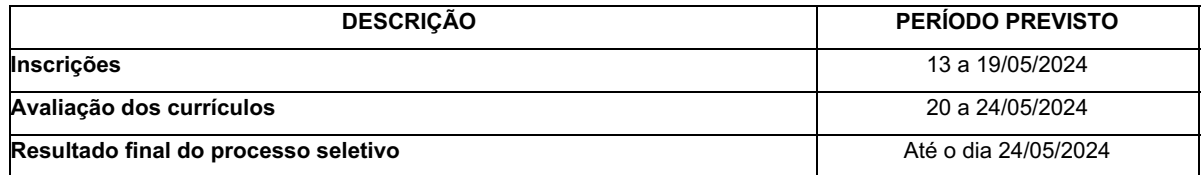

Documento assinado eletronicamente por:

Helio Henrique Cunha Pinheiro, DIRETOR(A) GERAL - CD0002 - DG/MO, em 30/04/2024 15:56:14.

Este documento foi emitido pelo SUAP em 30/04/2024. Para comprovar sua autenticidade, faça a leitura do QRCode ao lado ou acesse https://suap.ifrn.edu.br/autenticar-documento/ e forneça os dados abaixo:

Código Verificador: 702415 Código de Autenticação: 58db7604b8

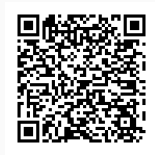